# OBIEE MOCK TEST

This section presents you various set of Mock Tests related to **OBIEE**. You can download these sample mock tests at your local machine and solve offline at your convenience. Every mock test is supplied with a mock test key to let you verify the final score and grade yourself.

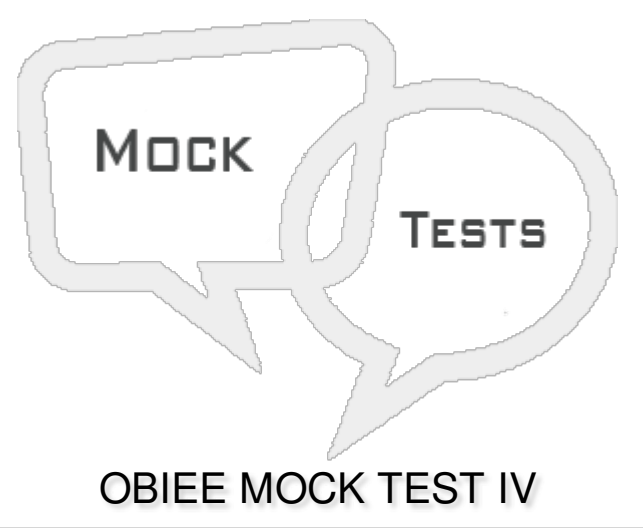

Q 1 - Logging level can have values starting from Level 0 to level 5 and Level 0 means maximum **logging and Level 5 means no logging level information?**

A - [True](javascript:void(0);)

B - [False](javascript:void(0);)

#### **Q 2 - In the current version of OBIEE (11g), java component used is:**

A - [oc4j](javascript:void(0);)

- B Fusion [Middleware](javascript:void(0);)
- C [Weblogic](javascript:void(0);) server
- D None of [these](javascript:void(0);)

#### **Q 3 - Which of the following dimension hierarchies are possible in OBIEE?**

- A [Dimensions](javascript:void(0);) with level based hierarchies
- B Dimension with [Parent-child](javascript:void(0);) hierarchies
- C [Both](javascript:void(0);)

**Q 4 - Which of the following are used for query performance optimization while running the reports and eliminates the time taken by query to run the calculations and delivers the results at fast speed?**

A - Level Based [Measure](javascript:void(0);)

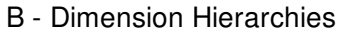

- C [Aggregates](javascript:void(0);)
- D [Variables](javascript:void(0);)

# Q 5 - Which of the following Variable type has a single value at any point of time and are defined **using Oracle BI Administration tool?**

- A [Repository](javascript:void(0);) Variable
- B Session [Variable](javascript:void(0);)
- C Request [Variables](javascript:void(0);)
- D None of [these](javascript:void(0);)

#### **Q 6 - How many types of Repository variables you can create?**

 $A - 1$  $A - 1$ 

[B](javascript:void(0);) - 2

- [C](javascript:void(0);) 3
- $D 4$  $D 4$
- [E](javascript:void(0);) 5

# **Q 7 - Session variables are similar to dynamic repository variables and that they obtain their values from initialization blocks?**

A - [True](javascript:void(0);)

B - [False](javascript:void(0);)

# Q 8 - Which of the following tool enables end users to run ad-hoc reports and analysis as per **business requirement model?**

A - [Column](javascript:void(0);) prompt

B - [Variable](javascript:void(0);) prompt

- C OBIEE [Dashboard](javascript:void(0);)
- D [Presentation](javascript:void(0);) Layer

**Q 9 - Which of the following Prompts enables you to build very specific value prompts to either stand alone on the dashboard or analysis or to expand or refine existing dashboard and analysis filters?**

A - Named [Prompt](javascript:void(0);)

- B Inline [Prompt](javascript:void(0);)
- C [Column](javascript:void(0);) Prompt
- D None of the [above](javascript:void(0);)

# Q 10 - If you are not able to view data of a Physical table, which of the following can be used?

- A [Uncache](javascript:void(0);) the table
- B Alias the [table](javascript:void(0);)
- C Update [connection](javascript:void(0);) pool properties
- D All of the [above](javascript:void(0);)

#### **Q 11 - Which of the following is most recommended way of assigning permissions and privileges?**

- A [Application](javascript:void(0);) Roles
- B [Individual](javascript:void(0);) Users
- C [Catalog](javascript:void(0);) Groups
- D All of the [above](javascript:void(0);)

Q 12 - Suppose that an analysis contains the sales totals for a certain region of US in US dollars. **However, because the users viewing the analysis reside in the Canada, they want to view data in CAD. Which of the following feature helps?**

- A Image [Prompt](javascript:void(0);)
- B [Variable](javascript:void(0);) Prompt
- C [Currency](javascript:void(0);) Prompt
- D [Column](javascript:void(0);) Prompt

**Q 13 - Which of the following can be used to create a new user in OBIEE?**

- A [Repository](javascript:void(0);)
- B [WebLogic](javascript:void(0);) Server Admin console
- C OBIEE [Dashboard](javascript:void(0);)
- D [Scheduler](javascript:void(0);)

# ANSWER SHEET

**Question Number Answer Key**

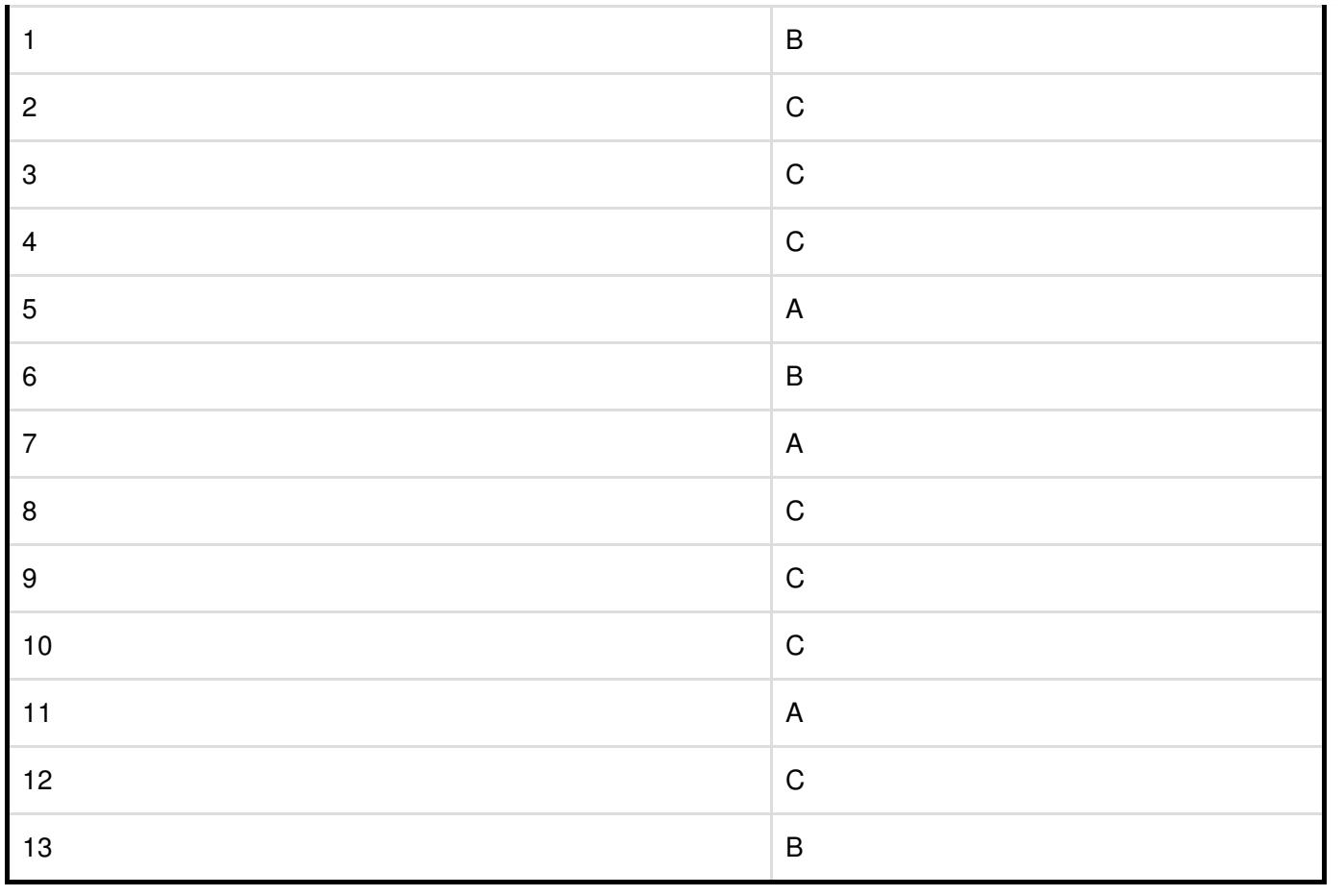